Информация о владельце: МИНИСТЕРСТВО ТРАНСПОРТА РОССИЙСКОЙ ФЕДЕРАЦИИ федеральное государственное бюджетное образовательное учреждение высшего образования **САМАРСКИЙ ГОСУДАРСТВЕННЫЙ УНИВЕРСИТЕТ ПУТЕЙ СООБЩЕНИЯ** ФИО: Гаранин Максим Ал**федера ЛЬНОЕ АГ</mark>ЕНТСТВО ЖЕЛЕЗНОДОРОЖНОГО ТРАНСПОРТА** Документ подписан простой электронной подписью Должность: Ректор Дата подписания: 19.06.2023 17:06:11 Уникальный программный ключ: 7708e3a47e66a8ee02711b298d7c78bd1e40bf88

## рабочая программа дисциплины (модуля) **Начертательная геометрия и компьютерная графика**

Специальность 23.05.03 ПОДВИЖНОЙ СОСТАВ ЖЕЛЕЗНЫХ ДОРОГ Направленность (профиль) Локомотивы

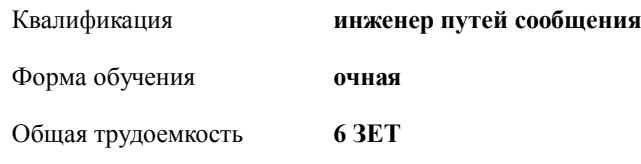

Виды контроля в семестрах:

экзамены 2 зачеты 1

**Распределение часов дисциплины по семестрам**

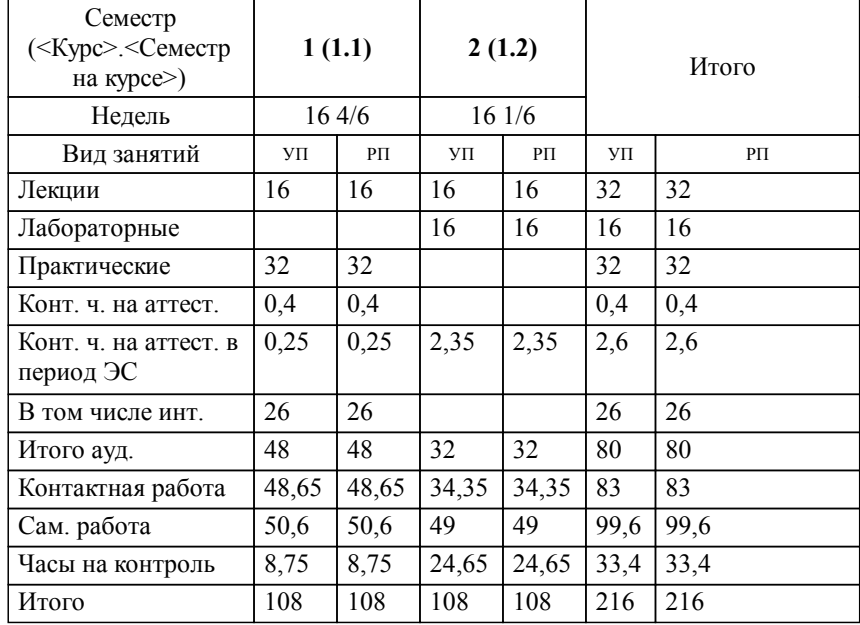

Программу составил(и): *к.т.н., доцент, Зиновьева Т.Ю.*

**Начертательная геометрия и компьютерная графика** Рабочая программа дисциплины

разработана в соответствии с ФГОС ВО:

Федеральный государственный образовательный стандарт высшего образования - специалитет по специальности 23.05.03 Подвижной состав железных дорог (приказ Минобрнауки России от 27.03.2018 г. № 215)

Специальность 23.05.03 ПОДВИЖНОЙ СОСТАВ ЖЕЛЕЗНЫХ ДОРОГ Направленность (профиль) Локомотивы составлена на основании учебного плана: 23.05.03-23-1-ПСЖДл.pli.plx

**Наземные транспортно-технологические средства** Рабочая программа одобрена на заседании кафедры

Зав. кафедрой к.т.н., доцент Свечников А.А.

Г

## **1. ЦЕЛИ ОСВОЕНИЯ ДИСЦИПЛИНЫ (МОДУЛЯ)**

1.1 Целью освоения дисциплины является изучение методов изображения геометрических фигур, способов решения позиционных и метрических задач; развитие у будущего специалиста пространственного мышления; выработка знаний и навыков, необходимых будущему специалисту для выполнения и чтения технических чертежей с использованием информационных технологий.

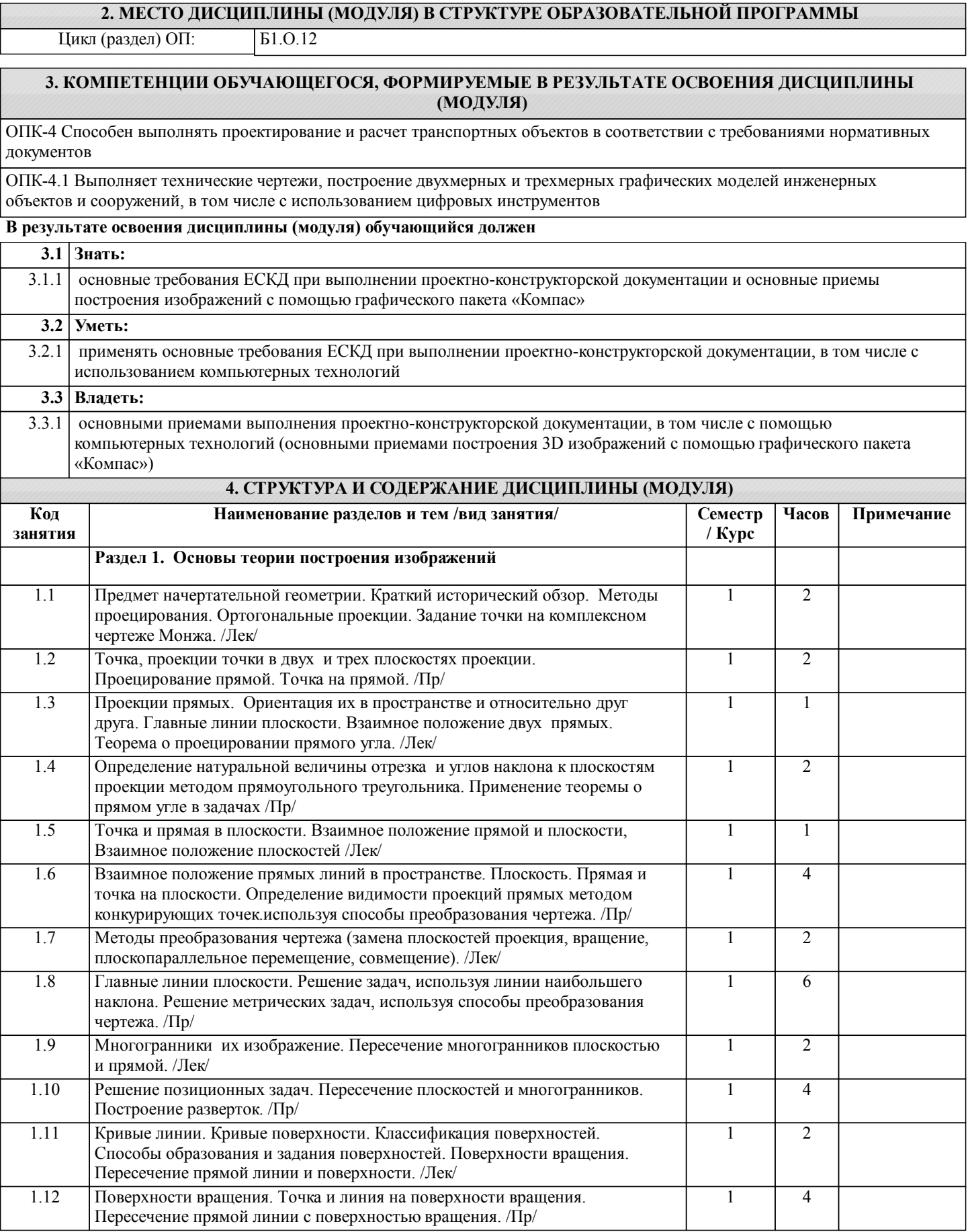

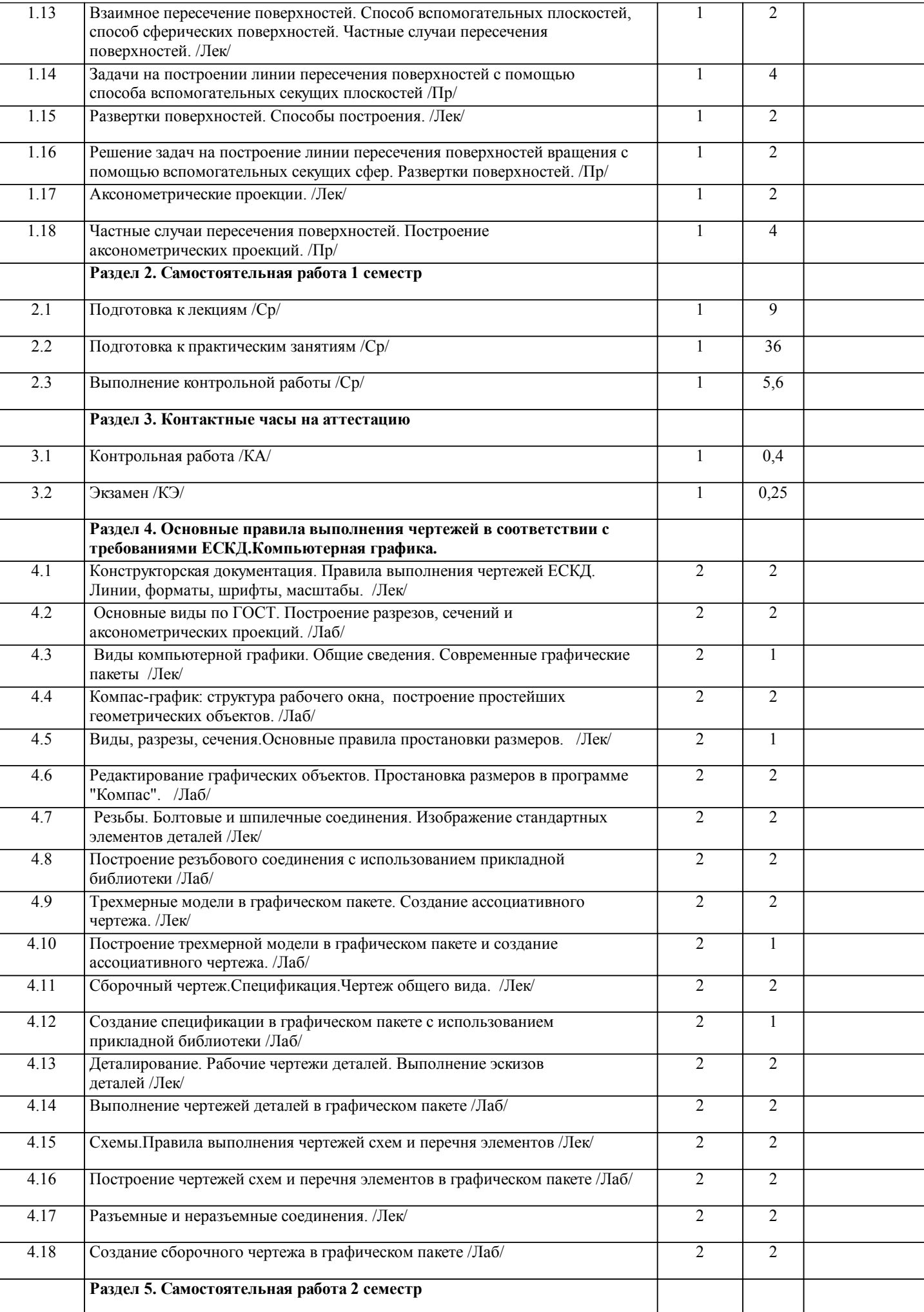

 $\mathbf{I}$ 

 $\overline{\phantom{a}}$ 

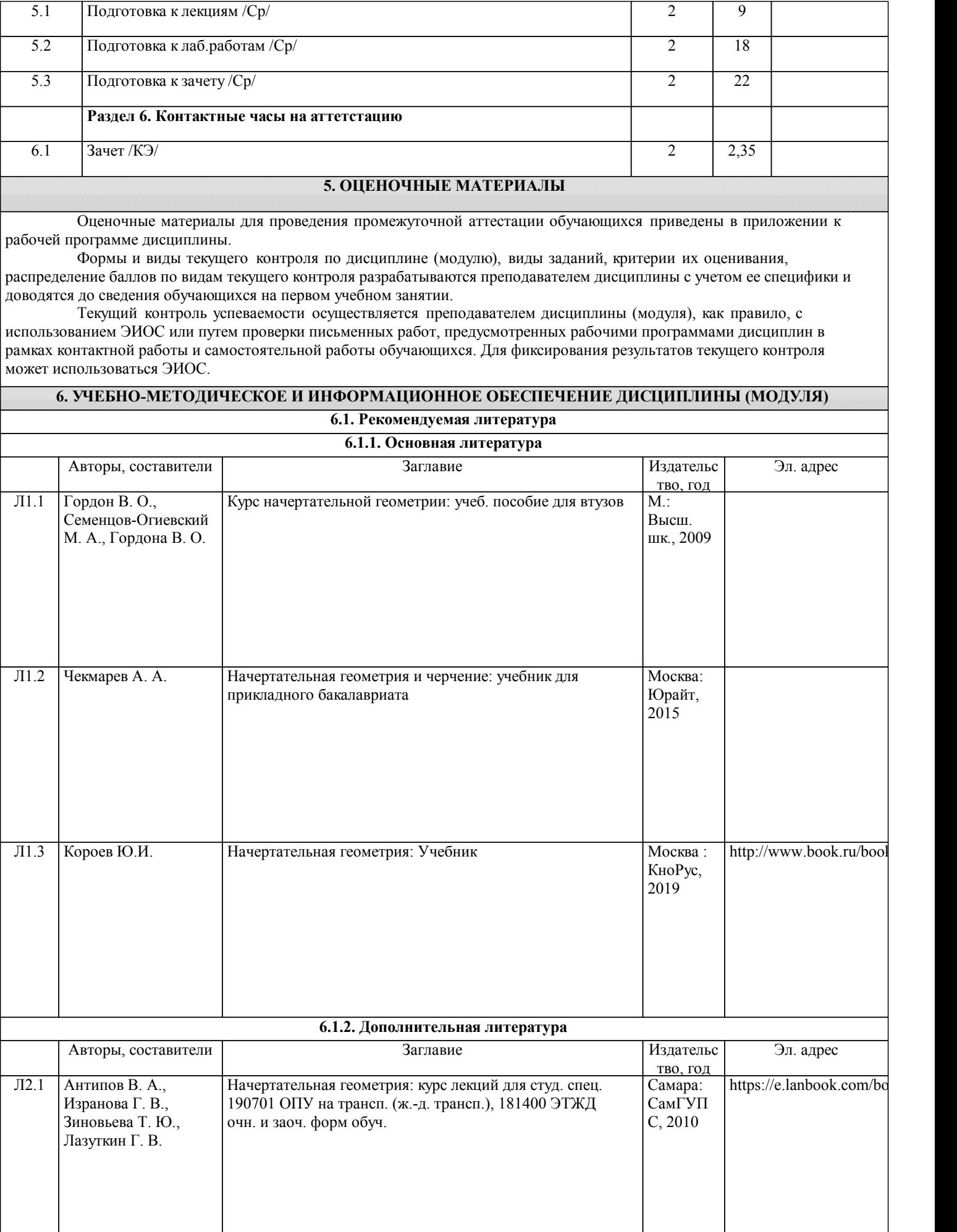

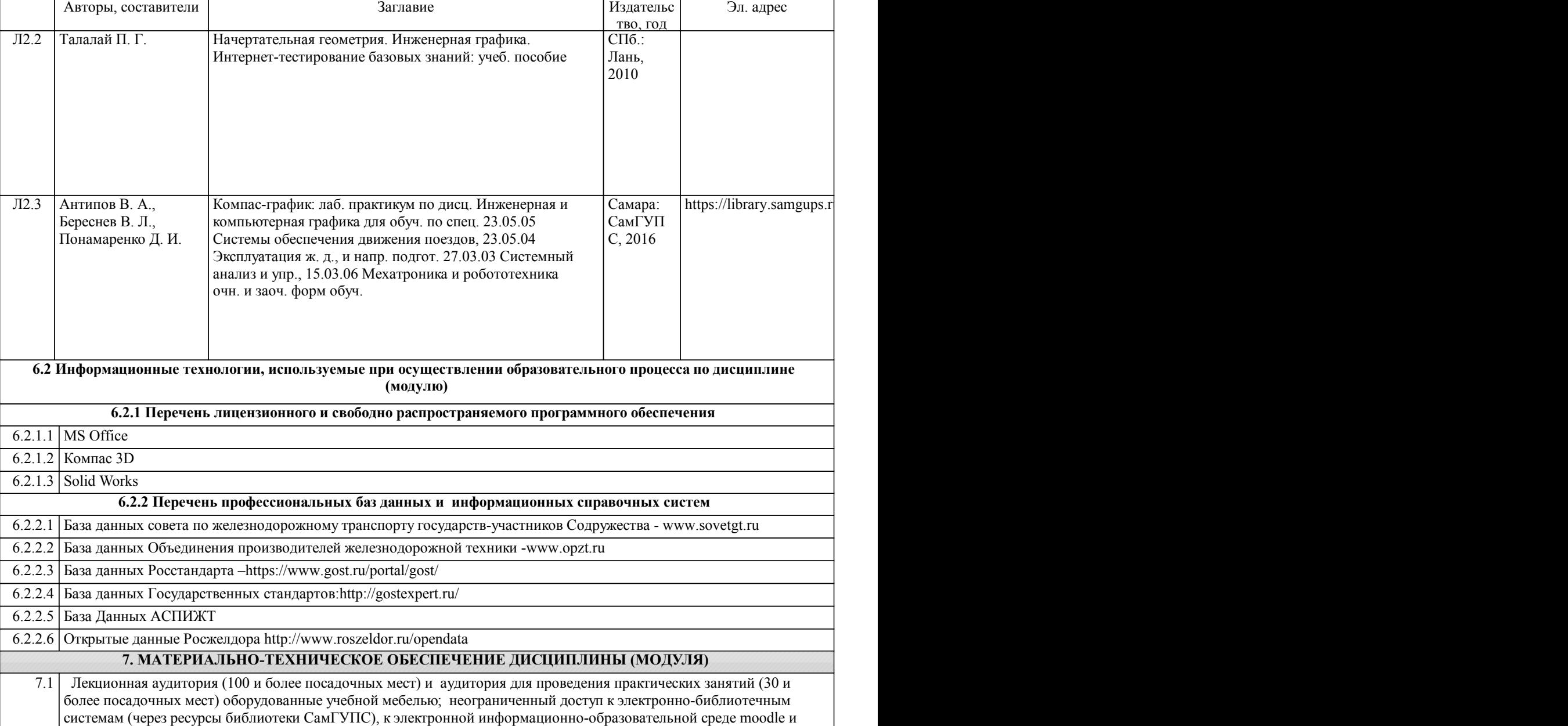

к информационно-телекоммуникационной сети «Интернет» в рамках самостоятельной работы обучающегося.